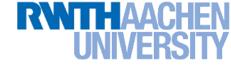

# Machine Learning - Lecture 9

#### Nonlinear SVMs

#### 30.05.2016

Machine Learning, Summer '16

Bastian Leibe RWTH Aachen http://www.vision.rwth-aachen.de/

leibe@vision.rwth-aachen.de

#### **Course Outline**

- Fundamentals (2 weeks)
  - Bayes Decision Theory
  - Probability Density Estimation
- Discriminative Approaches (5 weeks)
  - Linear Discriminant Functions
  - Statistical Learning Theory & SVMs
  - Ensemble Methods & Boosting
  - Randomized Trees, Forests & Ferns
- Generative Models (4 weeks)
  - Bayesian Networks
  - Markov Random Fields

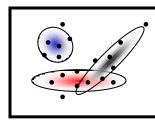

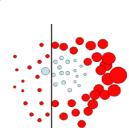

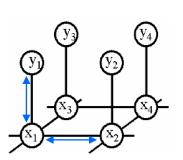

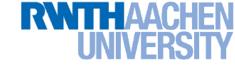

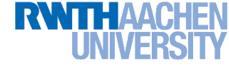

# **Topics of This Lecture**

#### Support Vector Machines (Recap)

- Lagrangian (primal) formulation
- > Dual formulation
- Soft-margin classification

#### • Nonlinear Support Vector Machines

- Nonlinear basis functions
- The Kernel trick
- Mercer's condition
- Popular kernels
- Analysis
  - VC dimensions
  - Error function

#### Applications

# Recap: Support Vector Machine (SVM)

- Basic idea
  - The SVM tries to find a classifier which maximizes the margin between pos. and neg. data points.
  - > Up to now: consider linear classifiers

$$\mathbf{w}^{\mathrm{T}}\mathbf{x} + b = 0$$

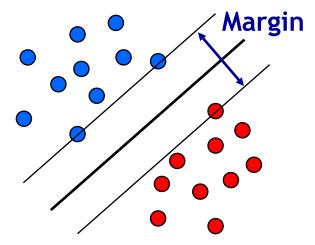

- Formulation as a convex optimization problem
  - Find the hyperplane satisfying

$$\argmin_{\mathbf{w},b} \frac{1}{2} \|\mathbf{w}\|^2$$

under the constraints

$$t_n(\mathbf{w}^{\mathrm{T}}\mathbf{x}_n+b) \ge 1 \quad \forall n$$

based on training data points  $\mathbf{x}_n$  and target values  $t_n \in \{-1, 1\}$ .

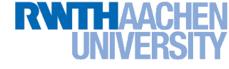

### **Recap: SVM - Primal Formulation**

Lagrangian primal form

$$L_{p} = \frac{1}{2} \|\mathbf{w}\|^{2} - \sum_{n=1}^{N} a_{n} \{t_{n}(\mathbf{w}^{\mathrm{T}}\mathbf{x}_{n} + b) - 1\}$$
$$= \frac{1}{2} \|\mathbf{w}\|^{2} - \sum_{n=1}^{N} a_{n} \{t_{n}y(\mathbf{x}_{n}) - 1\}$$

- The solution of  $L_p$  needs to fulfill the KKT conditions
  - Necessary and sufficient conditions

$$a_n \ge 0$$
  
 $t_n y(\mathbf{x}_n) - 1 \ge 0$ 

$$a_n \left\{ t_n y(\mathbf{x}_n) - 1 \right\} = 0$$

KKT:
$$\lambda \geq 0$$
 $f(\mathbf{x}) \geq 0$  $\lambda f(\mathbf{x}) = 0$ 

#### **RWTHAACHEN** UNIVERSITY

### **Recap: SVM - Solution**

- Solution for the hyperplane
  - Computed as a linear combination of the training examples

$$\mathbf{w} = \sum_{n=1}^{N} a_n t_n \mathbf{x}_n$$

- Sparse solution:  $a_n \neq 0$  only for some points, the support vectors  $\Rightarrow$  Only the SVs actually influence the decision boundary!
- Compute b by averaging over all support vectors:

$$b = \frac{1}{N_{\mathcal{S}}} \sum_{n \in \mathcal{S}} \left( t_n - \sum_{m \in \mathcal{S}} a_m t_m \mathbf{x}_m^{\mathrm{T}} \mathbf{x}_n \right)$$

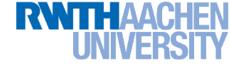

### **Recap: SVM - Support Vectors**

Origi

- The training points for which a<sub>n</sub> > 0 are called "support vectors".
- Graphical interpretation:
  - The support vectors are the points on the margin.
  - They define the margin and thus the hyperplane.
  - ⇒ All other data points can be discarded!

W

0

Ο

0

0

w

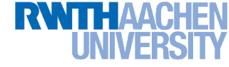

#### **Recap: SVM - Dual Formulation**

• Maximize

$$L_d(\mathbf{a}) = \sum_{n=1}^{N} a_n - \frac{1}{2} \sum_{n=1}^{N} \sum_{m=1}^{N} a_n a_m t_n t_m(\mathbf{x}_m^{\mathrm{T}} \mathbf{x}_n)$$

under the conditions

$$a_n \geq 0 \quad \forall n$$
  
 $\sum_{n=1}^N a_n t_n = 0$ 

#### Comparison

- >  $L_d$  is equivalent to the primal form  $L_p$ , but only depends on  $a_n$ .
- >  $L_p$  scales with  $\mathcal{O}(D^3)$ .
- >  $L_d$  scales with  $\mathcal{O}(N^3)$  in practice between  $\mathcal{O}(N)$  and  $\mathcal{O}(N^2)$ .

Slide adapted from Bernt Schiele

#### **RWTHAACHEN** UNIVERSITY

# So Far...

- Only looked at linearly separable case...
  - Current problem formulation has no solution if the data are not linearly separable!
  - Need to introduce some tolerance to outlier data points.

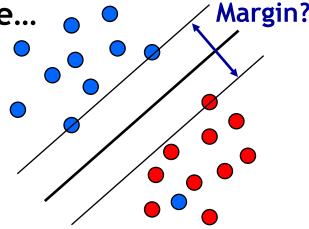

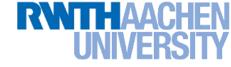

#### **SVM - Non-Separable Data**

- Non-separable data
  - I.e. the following inequalities cannot be satisfied for all data points

$$\mathbf{w}^{\mathrm{T}}\mathbf{x}_{n} + b \ge +1 \qquad \text{for} \quad t_{n} = +1$$
$$\mathbf{w}^{\mathrm{T}}\mathbf{x}_{n} + b \cdot -1 \qquad \text{for} \quad t_{n} = -1$$

Instead use

$$\mathbf{w}^{\mathrm{T}}\mathbf{x}_{n} + b \ge +1 - \xi_{n} \quad \text{for} \quad t_{n} = +1$$
$$\mathbf{w}^{\mathrm{T}}\mathbf{x}_{n} + b \cdot -1 + \xi_{n} \quad \text{for} \quad t_{n} = -1$$

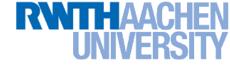

# **SVM - Soft-Margin Classification**

- Slack variables
  - > One slack variable  $\xi_n \geq 0$  for each training data point.
- Interpretation
  - >  $\xi_n = 0$  for points that are on the correct side of the margin.
  - >  $\xi_n = |t_n y(\mathbf{x}_n)|$  for all other points (linear penalty).

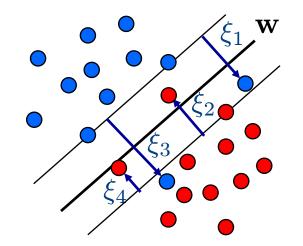

Point on decision boundary:  $\xi_n = 1$ 

Misclassified point:  $\xi_n>1$ 

> We do not have to set the slack variables ourselves!  $\Rightarrow$  They are jointly optimized together with w.

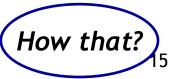

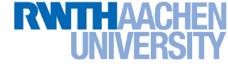

### **SVM - Non-Separable Data**

• Separable data  $\frac{1}{2} \|\mathbf{w}\|^2$ **Trade-off** Minimize parameter! • Non-separable data 1  $\xi_n$ Minimize  $\triangleright$  $\overline{2}$ n=10 0 W  $\overline{\mathbf{n}}$ 0 -D 0 W 0 Ο

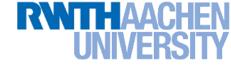

### **SVM - New Primal Formulation**

• New SVM Primal: Optimize

$$L_p = \frac{1}{2} \|\mathbf{w}\|^2 + C \sum_{n=1}^{N} \xi_n - \sum_{n=1}^{N} a_n \left(t_n y(\mathbf{x}_n) - 1 + \xi_n\right) - \sum_{n=1}^{N} \mu_n \xi_n$$

$$\underbrace{\mathbf{Constraint}}_{t_n y(\mathbf{x}_n) \ge 1 - \xi_n} \underbrace{\mathbf{Constraint}}_{\xi_n \ge 0} \underbrace{\mathbf{Constraint}}_{\xi_n \ge 0}$$

• KKT conditions

$$a_n \geq 0 \qquad \mu_n \geq 0 \qquad \begin{array}{ll} \mathsf{KKT:} \\ \lambda \geq 0 \\ t_n y(\mathbf{x}_n) - 1 + \xi_n \geq 0 \\ a_n \left( t_n y(\mathbf{x}_n) - 1 + \xi_n 
ight) = 0 \qquad \mu_n \xi_n = 0 \end{array} \qquad \begin{array}{ll} \mathsf{KKT:} \\ \lambda \geq 0 \\ f(\mathbf{x}) \geq 0 \\ \lambda f(\mathbf{x}) = 0 \end{array}$$

()

0

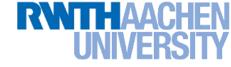

### **SVM - New Dual Formulation**

• New SVM Dual: Maximize

$$L_d(\mathbf{a}) = \sum_{n=1}^{N} a_n - \frac{1}{2} \sum_{n=1}^{N} \sum_{m=1}^{N} a_n a_m t_n t_m(\mathbf{x}_m^{\mathrm{T}} \mathbf{x}_n)$$

under the conditions

 $\frac{\mathbf{0} \cdot \mathbf{a}_n \cdot \mathbf{C}}{\sum_{n=1}^{N} a_n t_n} = \mathbf{0}$  $n \equiv 1$ 

This is all that changed!

This is again a quadratic programming problem
 ⇒ Solve as before... (more on that later)

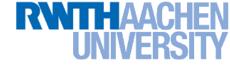

### **SVM - New Solution**

- Solution for the hyperplane
  - Computed as a linear combination of the training examples

$$\mathbf{w} = \sum_{n=1}^{N} a_n t_n \mathbf{x}_n$$

- > Again sparse solution:  $a_n = 0$  for points outside the margin.
- $\Rightarrow$  The slack points with  $\xi_n > 0$  are now also support vectors!
- > Compute b by averaging over all  $N_{\mathcal{M}}$  points with  $0 < a_n < C$ :

$$b = \frac{1}{N_{\mathcal{M}}} \sum_{n \in \mathcal{M}} \left( t_n - \sum_{m \in \mathcal{M}} a_m t_m \mathbf{x}_m^{\mathrm{T}} \mathbf{x}_n \right)$$

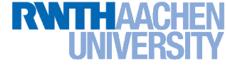

### **Interpretation of Support Vectors**

- Those are the hard examples!
  - > We can visualize them, e.g. for face detection

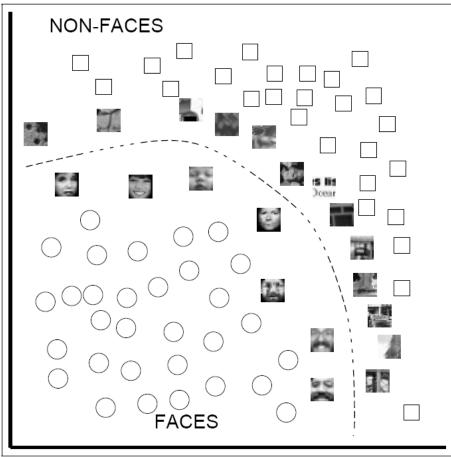

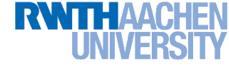

# **Topics of This Lecture**

- Support Vector Machines (Recap)
  - Lagrangian (primal) formulation
  - > Dual formulation
  - Soft-margin classification

#### • Nonlinear Support Vector Machines

- Nonlinear basis functions
- The Kernel trick
- Mercer's condition
- Popular kernels
- Analysis
  - VC dimensions
  - Error function
- Applications

# So Far...

- Only looked at linearly separable case...
  - Current problem formulation has no solution if the data are not linearly separable!
  - Need to introduce some tolerance to outlier data points.
  - $\Rightarrow$  Slack variables.

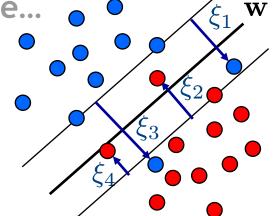

- Only looked at linear decision boundaries...
  - > This is not sufficient for many applications.
  - Want to generalize the ideas to non-linear boundaries.

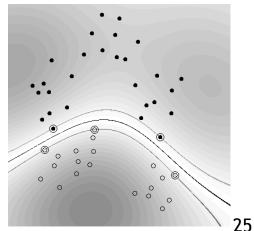

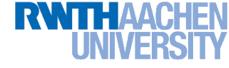

#### Nonlinear SVM

- Linear SVMs
  - > Datasets that are linearly separable with some noise work well:

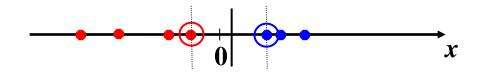

> But what are we going to do if the dataset is just too hard?

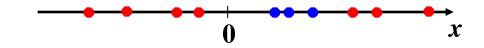

How about... mapping data to a higher-dimensional space:

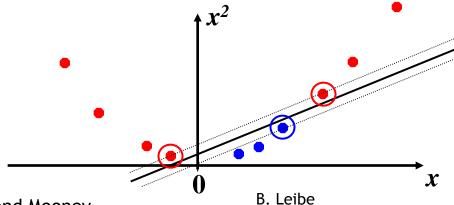

Machine Learning, Summer '16

26

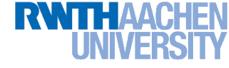

#### **Another Example**

Non-separable by a hyperplane in 2D

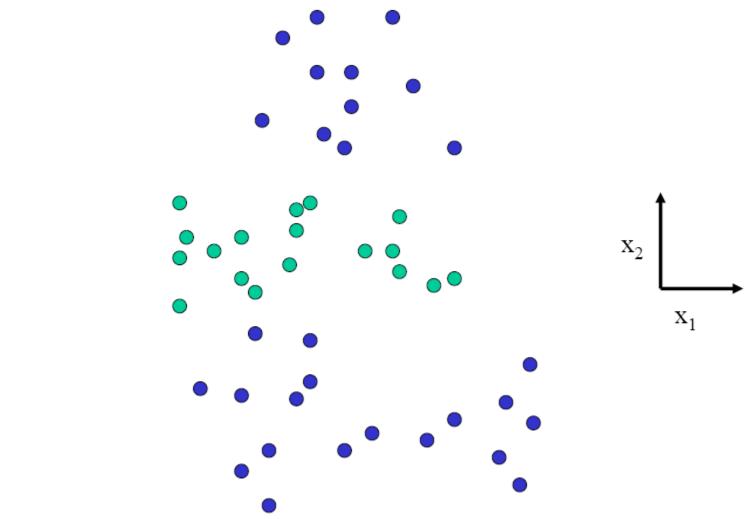

Slide credit: Bill Freeman

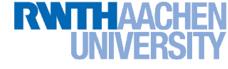

#### **Another Example**

• Separable by a surface in 3D

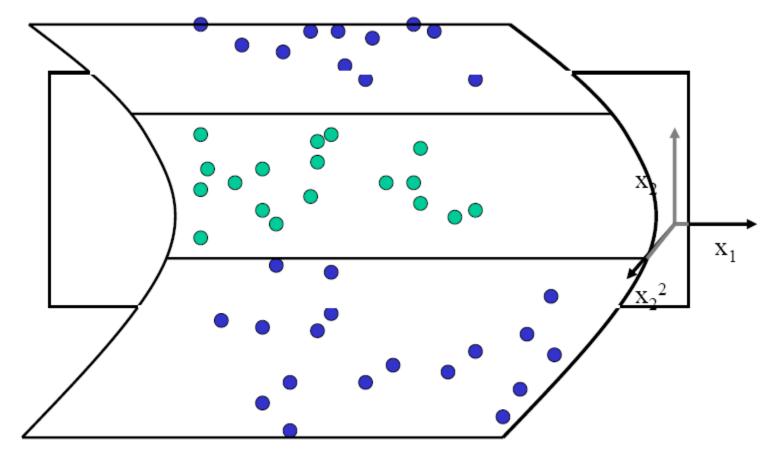

Slide credit: Bill Freeman

Machine Learning, Summer '16

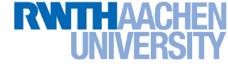

#### **Nonlinear SVM - Feature Spaces**

 General idea: The original input space can be mapped to some higher-dimensional feature space where the training set is separable:

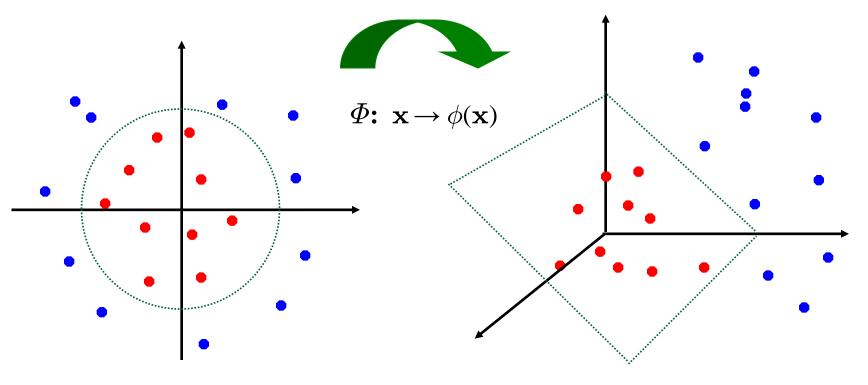

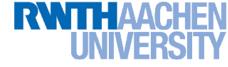

### Nonlinear SVM

- General idea
  - > Nonlinear transformation  $\phi$  of the data points  $\mathbf{x}_n$ :

$$\mathbf{x} \in \mathbb{R}^D \quad \phi : \mathbb{R}^D \to \mathcal{H}$$

> Hyperplane in higher-dim. space  $\mathcal{H}$  (linear classifier in  $\mathcal{H}$ )

$$\mathbf{w}^{\mathrm{T}}\phi(\mathbf{x}) + b = 0$$

 $\Rightarrow$  Nonlinear classifier in  $\mathbb{R}^D$ .

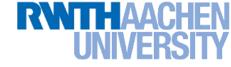

### What Could This Look Like?

- Example:
  - > Mapping to polynomial space,  $\mathbf{x}, \, \mathbf{y} \in \mathbb{R}^2$ :

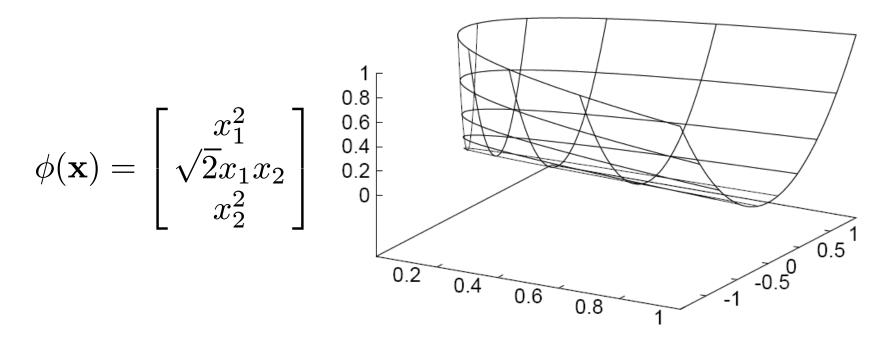

- > Motivation: Easier to separate data in higher-dimensional space.
- But wait isn't there a big problem?
  - How should we evaluate the decision function?

#### UNIVERSI Problem with High-dim. Basis Functions

- Problem
  - In order to apply the SVM, we need to evaluate the function

$$y(\mathbf{x}) = \mathbf{w}^{\mathrm{T}}\phi(\mathbf{x}) + b$$

Using the hyperplane, which is itself defined as

$$\mathbf{w} = \sum_{n=1}^{N} a_n t_n \phi(\mathbf{x}_n)$$

 $\Rightarrow$  What happens if we try this for a million-dimensional feature space  $\phi(\mathbf{x})$ ?

> Oh-oh...

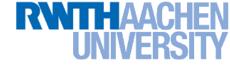

# Solution: The Kernel Trick

- Important observation
  - >  $\phi(\mathbf{x})$  only appears in the form of dot products  $\phi(\mathbf{x})^{\mathsf{T}}\phi(\mathbf{y})$ :

$$y(\mathbf{x}) = \mathbf{w}^{\mathrm{T}} \phi(\mathbf{x}) + b$$
$$= \sum_{n=1}^{N} a_n t_n \phi(\mathbf{x}_n)^{\mathrm{T}} \phi(\mathbf{x}) + b$$

- > Trick: Define a so-called kernel function  $k(\mathbf{x},\mathbf{y}) = \phi(\mathbf{x})^{\mathsf{T}}\phi(\mathbf{y})$ .
- Now, in place of the dot product, use the kernel instead:

$$y(\mathbf{x}) = \sum_{n=1}^{N} a_n t_n k(\mathbf{x}_n, \mathbf{x}) + b$$

> The kernel function *implicitly* maps the data to the higherdimensional space (without having to compute  $\phi(\mathbf{x})$  explicitly)!

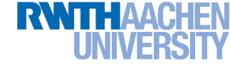

#### Back to Our Previous Example...

• 2<sup>nd</sup> degree polynomial kernel:

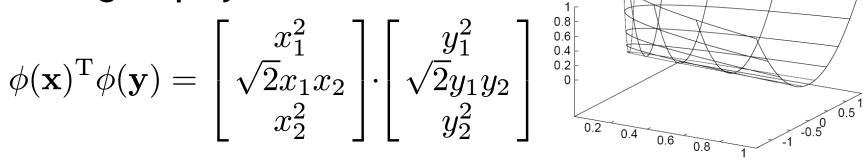

$$= x_1^2 y_1^2 + 2x_1 x_2 y_1 y_2 + x_2^2 y_2^2$$

$$= (\mathbf{x}^{\mathrm{T}}\mathbf{y})^2 =: k(\mathbf{x}, \mathbf{y})$$

> Whenever we evaluate the kernel function  $k(\mathbf{x},\mathbf{y}) = (\mathbf{x}^{\mathsf{T}}\mathbf{y})^2$ , we implicitly compute the dot product in the higher-dimensional feature space.

#### **RWTHAACHEN** UNIVERSITY

### **SVMs with Kernels**

- Using kernels
  - Applying the kernel trick is easy. Just replace every dot product by a kernel function...

$$\mathbf{x}^{\mathrm{T}}\mathbf{y} \quad 
ightarrow \quad k(\mathbf{x},\mathbf{y})$$

- …and we're done.
- Instead of the raw input space, we're now working in a higherdimensional (potentially infinite dimensional!) space, where the data is more easily separable.

"Sounds like magic..."

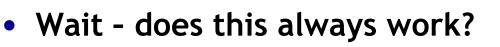

- > The kernel needs to define an implicit mapping to a higher-dimensional feature space  $\phi(\mathbf{x})$ .
- When is this the case?

# Which Functions are Valid Kernels?

- Mercer's theorem (modernized version):
  - Every positive definite symmetric function is a kernel.

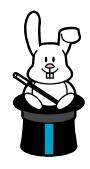

 Positive definite symmetric functions correspond to a positive definite symmetric Gram matrix:

|     | $k(\mathbf{x}_1, \mathbf{x}_1)$ | $k(\mathbf{x}_1, \mathbf{x}_2)$ | $k(\mathbf{x}_1,\mathbf{x}_3)$  | <br>$k(\mathbf{x}_1,\mathbf{x}_n)$  |
|-----|---------------------------------|---------------------------------|---------------------------------|-------------------------------------|
|     | $k(\mathbf{x}_2, \mathbf{x}_1)$ | $k(\mathbf{x}_2,\mathbf{x}_2)$  | $k(\mathbf{x}_2,\mathbf{x}_3)$  | $k(\mathbf{x}_2,\mathbf{x}_n)$      |
| K = |                                 |                                 |                                 |                                     |
|     |                                 |                                 |                                 | <br>                                |
|     | $k(\mathbf{x}_n, \mathbf{x}_1)$ | $k(\mathbf{x}_n, \mathbf{x}_2)$ | $k(\mathbf{x}_n, \mathbf{x}_3)$ | <br>$k(\mathbf{x}_n, \mathbf{x}_n)$ |

#### (positive definite = all eigenvalues are > 0)

<u>Machine</u> Learning, Summer '16

B. Leibe

# **Kernels Fulfilling Mercer's Condition**

Polynomial kernel

$$k(\mathbf{x}, \mathbf{y}) = (\mathbf{x}^{\mathrm{T}}\mathbf{y} + 1)^{p}$$

Radial Basis Function kernel

$$k(\mathbf{x}, \mathbf{y}) = \exp\left\{-rac{(\mathbf{x} - \mathbf{y})^2}{2\sigma^2}
ight\}$$
 e.g. Gaussian

• Hyperbolic tangent kernel

$$k(\mathbf{x},\mathbf{y}) = anh(\mathbf{x}\mathbf{x}^{\mathrm{T}}\mathbf{y} + \delta)$$
 e.g. Sigmoid

Actually, this was wrong in the original SVM paper...

(and many, many more...)

# Example: Bag of Visual Words Representation

- General framework in visual recognition
  - Create a codebook (vocabulary) of prototypical image features
  - Represent images as histograms over codebook activations
  - > Compare two images by any histogram kernel, e.g.  $\chi^2$  kernel

$$k_{\chi^2}(h, h') = \exp\left(-\frac{1}{\gamma}\sum_j \frac{(h_j - h'_j)^2}{h_j + h'_j}\right)$$

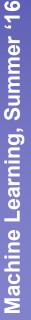

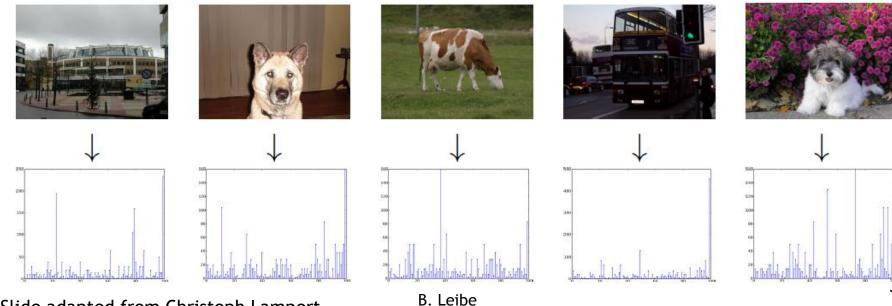

Slide adapted from Christoph Lampert

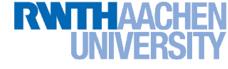

### **Nonlinear SVM - Dual Formulation**

• SVM Dual: Maximize

$$L_d(\mathbf{a}) = \sum_{n=1}^{N} a_n - \frac{1}{2} \sum_{n=1}^{N} \sum_{m=1}^{N} a_n a_m t_n t_m \mathbf{k}(\mathbf{x}_m, \mathbf{x}_n)$$

under the conditions

$$\begin{array}{rcl}
0 \cdot & a_n \cdot & C\\ \sum_{n=1}^N a_n t_n &= & 0
\end{array}$$

• Classify new data points using

$$y(\mathbf{x}) = \sum_{n=1}^{N} a_n t_n \mathbf{k}(\mathbf{x}_n, \mathbf{x}) + b$$

#### **RWTHAACHEN** UNIVERSITY

#### **SVM Demo**

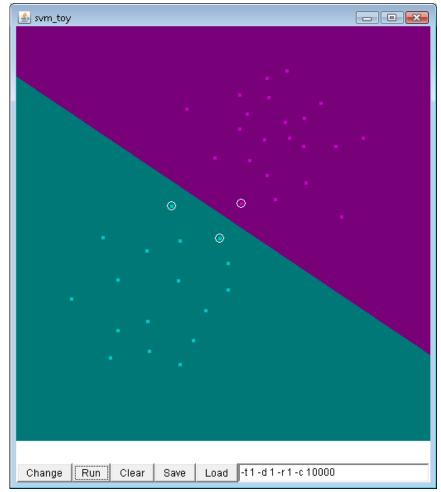

#### Applet from libsvm (<u>http://www.csie.ntu.edu.tw/~cjlin/libsvm/</u>)

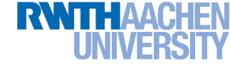

# Summary: SVMs

- Properties
  - Empirically, SVMs work very, very well.
  - SVMs are currently among the best performers for a number of classification tasks ranging from text to genomic data.
  - SVMs can be applied to complex data types beyond feature vectors (e.g. graphs, sequences, relational data) by designing kernel functions for such data.
  - > SVM techniques have been applied to a variety of other tasks
    - e.g. SV Regression, One-class SVMs, ...
  - The kernel trick has been used for a wide variety of applications. It can be applied wherever dot products are in use
    - e.g. Kernel PCA, kernel FLD, ...
    - Good overview, software, and tutorials available on <a href="http://www.kernel-machines.org/">http://www.kernel-machines.org/</a>

#### **RWTHAACHEN** UNIVERSITY

# Summary: SVMs

- Limitations
  - How to select the right kernel?
    - Best practice guidelines are available for many applications
  - How to select the kernel parameters?
    - (Massive) cross-validation.
    - Usually, several parameters are optimized together in a grid search.
  - Solving the quadratic programming problem
    - Standard QP solvers do not perform too well on SVM task.
    - Dedicated methods have been developed for this, e.g. SMO.
  - Speed of evaluation
    - Evaluating  $y(\mathbf{x})$  scales linearly in the number of SVs.
    - Too expensive if we have a large number of support vectors.
    - $\Rightarrow$  There are techniques to reduce the effective SV set.
  - > Training for very large datasets (millions of data points)
    - Stochastic gradient descent and other approximations can be used

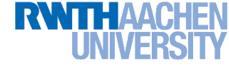

# **Topics of This Lecture**

- Support Vector Machines (Recap)
  - Lagrangian (primal) formulation
  - > Dual formulation
  - Soft-margin classification
- Nonlinear Support Vector Machines
  - Nonlinear basis functions
  - > The Kernel trick
  - Mercer's condition
  - Popular kernels

#### • Analysis

- VC dimensions
- Error function

#### • Applications

#### RWTHAACHEN UNIVERSITY Recap: Kernels Fulfilling Mercer's Condition

Polynomial kernel

$$k(\mathbf{x}, \mathbf{y}) = (\mathbf{x}^{\mathrm{T}}\mathbf{y} + 1)^{p}$$

Radial Basis Function kernel

$$k(\mathbf{x}, \mathbf{y}) = \exp\left\{-rac{(\mathbf{x} - \mathbf{y})^2}{2\sigma^2}
ight\}$$
 e.g. Gaussian

• Hyperbolic tangent kernel

$$k(\mathbf{x},\mathbf{y}) = anh(\mathbf{x}\mathbf{x}^{\mathrm{T}}\mathbf{y} + \delta)$$
 e.g. Sigmoid

Actually, that was wrong in the original SVM paper...

(and many, many more...)

# **VC Dimension for Polynomial Kernel**

Polynomial kernel of degree p:

$$k(\mathbf{x}, \mathbf{y}) = (\mathbf{x}^{\mathrm{T}} \mathbf{y})^p$$

Dimensionality of 
$$\mathcal{H}$$
:  $\begin{pmatrix} D+p-1\\p \end{pmatrix}$ 

- > Example:  $D = 16 \times 16 = 256$ p = 4 $\dim(\mathcal{H}) = 183.181.376$
- $\succ\,$  The hyperplane in  ${\cal H}$  then has VC-dimension

 $\dim(\mathcal{H})+1$ 

# VC Dimension for Gaussian RBF Kernel

• Radial Basis Function:

$$k(\mathbf{x}, \mathbf{y}) = \exp\left\{-\frac{(\mathbf{x} - \mathbf{y})^2}{2\sigma^2}\right\}$$

- > In this case,  $\mathcal{H}$  is infinite dimensional!  $\exp(\mathbf{x}) = 1 + \frac{\mathbf{x}}{1!} + \frac{\mathbf{x}^2}{2!} + \ldots + \frac{\mathbf{x}^n}{n!} + \ldots$
- Since only the kernel function is used by the SVM, this is no problem.
- > The hyperplane in  $\mathcal{H}$  then has VC-dimension

$$\dim(\mathcal{H}) + 1 = \infty$$

# VC Dimension for Gaussian RBF Kernel

- Intuitively
  - If we make the radius of the RBF kernel sufficiently small, then each data point can be associated with its own kernel.

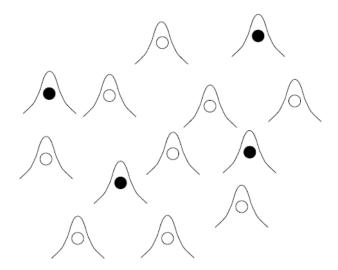

However, this also means that we can get finite VC-dimension if we set a lower limit to the RBF radius.

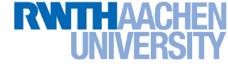

### **Example: RBF Kernels**

Decision boundary on toy problem

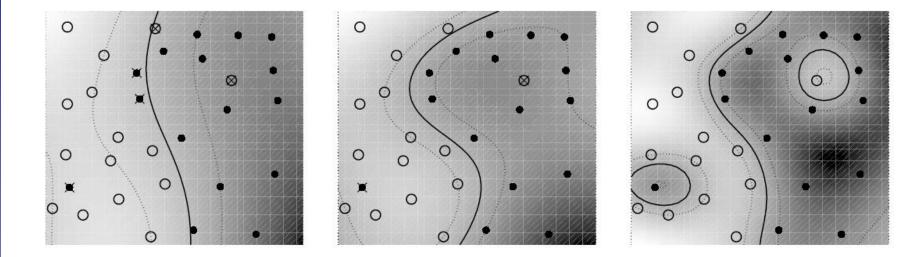

RBF Kernel width ( $\sigma$ )

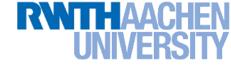

### But... but... but...

- Don't we risk overfitting with those enormously highdimensional feature spaces?
  - > No matter what the basis functions are, there are really only up to N parameters:  $a_1$ ,  $a_2$ ,...,  $a_N$  and most of them are usually set to zero by the maximum margin criterion.
  - > The data effectively lives in a low-dimensional subspace of  $\mathcal{H}$ .
- What about the VC dimension? I thought low VC-dim was good (in the sense of the risk bound)?
  - > Yes, but the maximum margin classifier "magically" solves this.
  - Reason (Vapnik): by maximizing the margin, we can reduce the VC-dimension.
  - > Empirically, SVMs have very good generalization performance.

# Theoretical Justification for Maximum Margins

#### Gap Tolerant Classifier

- > Classifier is defined by a ball in  $\mathbb{R}^d$  with diameter D enclosing all points and two parallel hyperplanes with distance M (the margin).
- Points in the ball are assigned class {-1,1} depending on which side of the margin they fall.

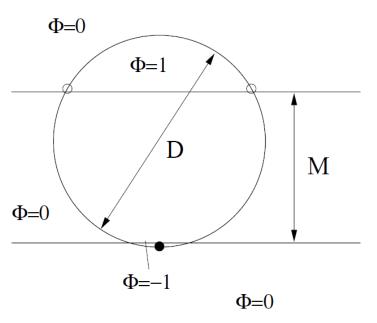

#### • VC dimension of this classifier depends on the margin

- >  $M \le 3/4 D$   $\Rightarrow$  3 points can be shattered
- ▶ 3/4 D < M < D  $\Rightarrow$  2 points can be shattered
- >  $M \ge D$   $\Rightarrow$  1 point can be shattered

 $\Rightarrow$  By maximizing the margin, we can minimize the VC dimension

# Theoretical Justification for Maximum Margins

- For the general case, Vapnik has proven the following:
  - The class of optimal linear separators has VC dimension h bounded from above as  $\int D^2 = D^2$

$$h \le \min\left\{ \left| \frac{D^2}{\rho^2} \right|, m_0 \right\} + 1$$

where  $\rho$  is the margin, D is the diameter of the smallest sphere that can enclose all of the training examples, and  $m_0$  is the dimensionality.

- Intuitively, this implies that regardless of dimensionality  $m_0$  we can minimize the VC dimension by maximizing the margin  $\rho$ .
- Thus, complexity of the classifier is kept small regardless of dimensionality.

Machine Learning, Summer '16

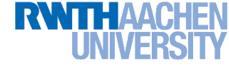

# **Topics of This Lecture**

- Support Vector Machines (Recap)
  - Lagrangian (primal) formulation
  - > Dual formulation
  - Soft-margin classification
- Nonlinear Support Vector Machines
  - Nonlinear basis functions
  - > The Kernel trick
  - Mercer's condition
  - > Popular kernels
- Analysis
  - VC dimensions
  - > Error function
- Applications

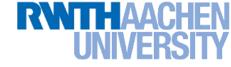

# **SVM - Analysis**

• Traditional soft-margin formulation

$$\min_{\mathbf{w}\in\mathbb{R}^{D},\,\boldsymbol{\xi}_{n}\in\mathbb{R}^{+}}\frac{1}{2}\|\mathbf{w}\|^{2}+C\sum_{n=1}^{N}\boldsymbol{\xi}_{n}$$

"Maximize the margin"

subject to the constraints

$$t_n y(\mathbf{x}_n) \geq 1 - \boldsymbol{\xi}_n$$

"Most points should be on the correct side of the margin"

- Different way of looking at it
  - > We can reformulate the constraints into the objective function.

$$\min_{\mathbf{w}\in\mathbb{R}^{D}} \frac{1}{2} \|\mathbf{w}\|^{2} + C \sum_{n=1}^{N} [1 - t_{n}y(\mathbf{x}_{n})]_{+}$$
$$\mathbf{L}_{2} \text{ regularizer} \quad \text{``Hinge loss''}$$
$$\text{here } [x]_{+} := \max\{0, x\}.$$

W

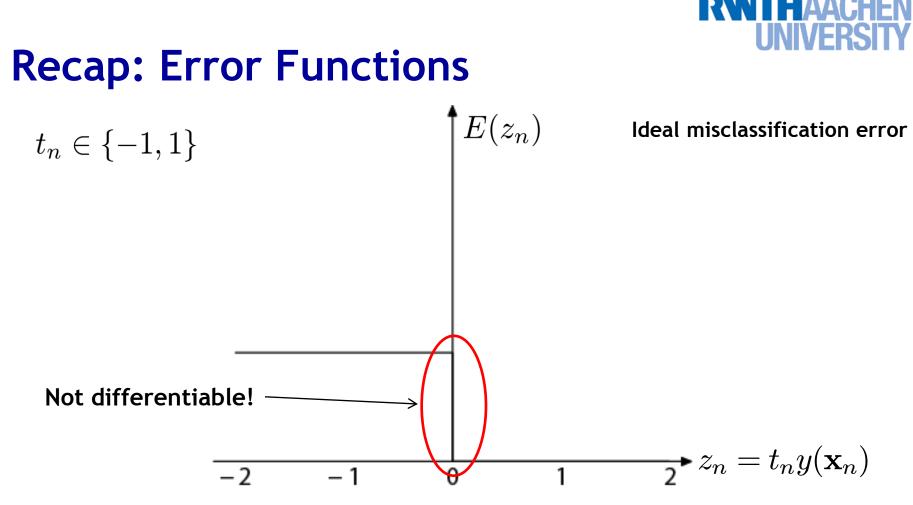

- Ideal misclassification error function (black)
  - > This is what we want to approximate,
  - > Unfortunately, it is not differentiable.
  - The gradient is zero for misclassified points.
  - $\Rightarrow$  We cannot minimize it by gradient descent.

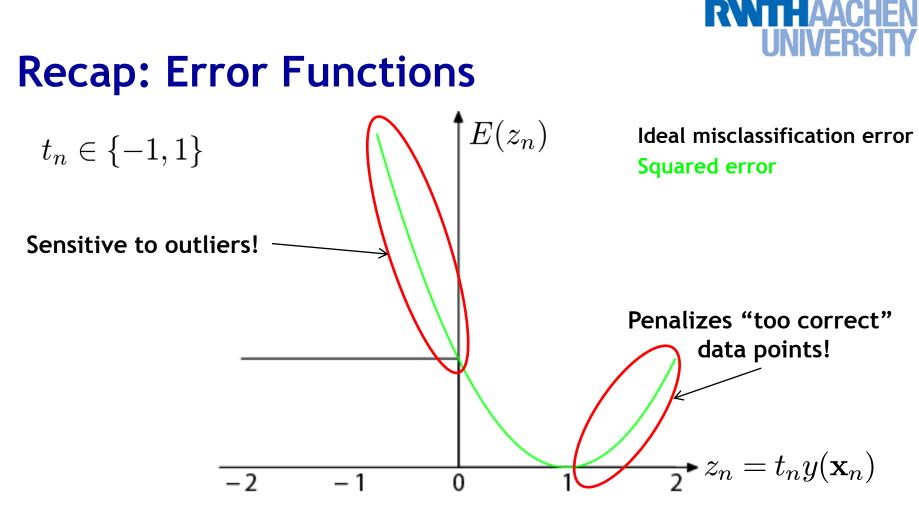

#### • Squared error used in Least-Squares Classification

- Very popular, leads to closed-form solutions.
- > However, sensitive to outliers due to squared penalty.
- Penalizes "too correct" data points
- $\Rightarrow$  Generally does not lead to good classifiers.

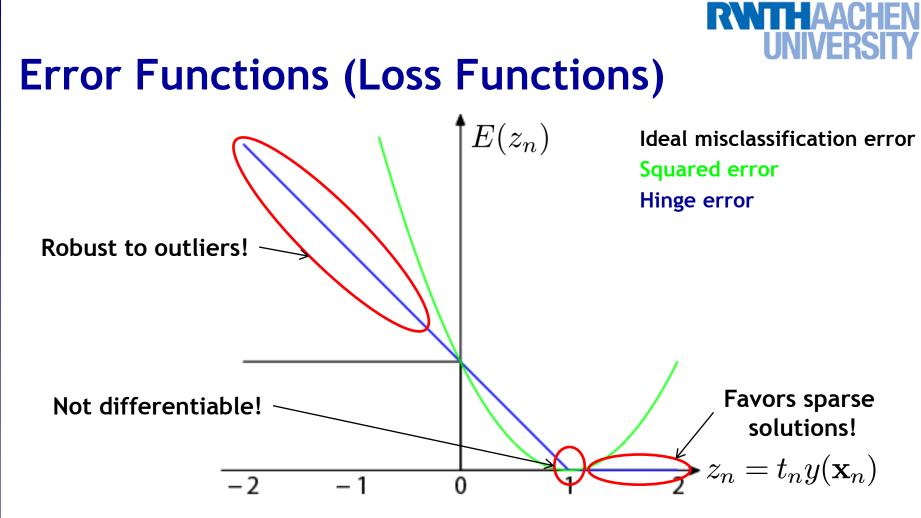

• "Hinge error" used in SVMs

- > Zero error for points outside the margin ( $z_n > 1$ )  $\Rightarrow$  sparsity
- > Linear penalty for misclassified points ( $z_n < 1$ )  $\Rightarrow$  robustness
- Not differentiable around  $z_n = 1 \Rightarrow$  Cannot be optimized directly?

Image source: Bishop, 2006

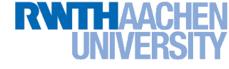

### **SVM - Discussion**

SVM optimization function

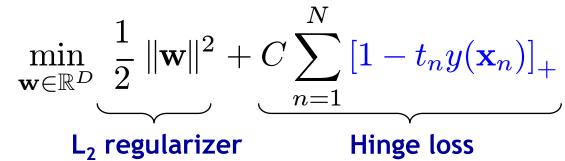

- Hinge loss enforces sparsity
  - Only a subset of training data points actually influences the decision boundary.
  - This is different from sparsity obtained through the regularizer! There, only a subset of input dimensions are used.
  - > Unconstrained optimization, but non-differentiable function.
  - Solve, e.g. by subgradient descent
  - Currently most efficient: stochastic gradient descent

Slide adapted from Christoph Lampert

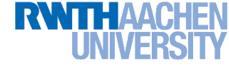

# **Topics of This Lecture**

- Support Vector Machines (Recap)
  - Lagrangian (primal) formulation
  - > Dual formulation
  - Soft-margin classification
- Nonlinear Support Vector Machines
  - Nonlinear basis functions
  - > The Kernel trick
  - Mercer's condition
  - > Popular kernels
- Analysis
  - > VC dimensions
  - Error function

#### Applications

#### UNIVERSIT Example Application: Text Classification

- Problem:
  - Classify a document in a number of categories

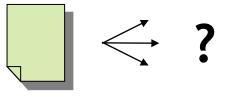

#### • Representation:

- "Bag-of-words" approach
- > Histogram of word counts (on learned dictionary)
  - Very high-dimensional feature space (~10.000 dimensions)
  - Few irrelevant features
- This was one of the first applications of SVMs
  - T. Joachims (1997)

# Example Application: Text Classification

#### • Results:

|           |       |         |      |      | SVM (poly)     |      |      |                  | SVM (rbf) |      |      |      |      |
|-----------|-------|---------|------|------|----------------|------|------|------------------|-----------|------|------|------|------|
|           |       |         |      |      | degree $d =$   |      |      | width $\gamma =$ |           |      |      |      |      |
|           | Bayes | Rocchio | C4.5 | k-NN | 1              | 2    | 3    | 4                | 5         | 0.6  | 0.8  | 1.0  | 1.2  |
| earn      | 95.9  | 96.1    | 96.1 | 97.3 | 98.2           | 98.4 | 98.5 | 98.4             | 98.3      | 98.5 | 98.5 | 98.4 | 98.3 |
| acq       | 91.5  | 92.1    | 85.3 | 92.0 | 92.6           | 94.6 | 95.2 | 95.2             | 95.3      | 95.0 | 95.3 | 95.3 | 95.4 |
| money-fx  | 62.9  | 67.6    | 69.4 | 78.2 | 66.9           | 72.5 | 75.4 | 74.9             | 76.2      | 74.0 | 75.4 | 76.3 | 75.9 |
| grain     | 72.5  | 79.5    | 89.1 | 82.2 | 91.3           | 93.1 | 92.4 | 91.3             | 89.9      | 93.1 | 91.9 | 91.9 | 90.6 |
| crude     | 81.0  | 81.5    | 75.5 | 85.7 | 86.0           | 87.3 | 88.6 | 88.9             | 87.8      | 88.9 | 89.0 | 88.9 | 88.2 |
| trade     | 50.0  | 77.4    | 59.2 | 77.4 | 69.2           | 75.5 | 76.6 | 77.3             | 77.1      | 76.9 | 78.0 | 77.8 | 76.8 |
| interest  | 58.0  | 72.5    | 49.1 | 74.0 | 69.8           | 63.3 | 67.9 | 73.1             | 76.2      | 74.4 | 75.0 | 76.2 | 76.1 |
| ship      | 78.7  | 83.1    | 80.9 | 79.2 | 82.0           | 85.4 | 86.0 | 86.5             | 86.0      | 85.4 | 86.5 | 87.6 | 87.1 |
| wheat     | 60.6  | 79.4    | 85.5 | 76.6 | 83.1           | 84.5 | 85.2 | 85.9             | 83.8      | 85.2 | 85.9 | 85.9 | 85.9 |
| corn      | 47.3  | 62.2    | 87.7 | 77.9 | 86.0           | 86.5 | 85.3 | 85.7             | 83.9      | 85.1 | 85.7 | 85.7 | 84.5 |
| microavg. | 72.0  | 79.9    | 79.4 | 82.3 | 84.2           | 85.1 | 85.9 | 86.2             | 85.9      | 86.4 | 86.5 | 86.3 | 86.2 |
|           |       |         |      |      | combined: 86.0 |      |      | combined: 86.4   |           |      |      |      |      |

# Example Application: Text Classification

 This is also how you could implement a simple spam filter...

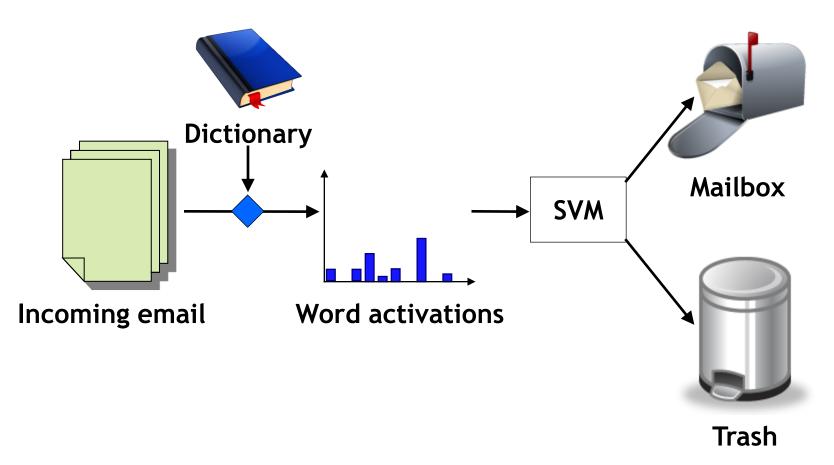

# **Example Application: OCR**

#### Handwritten digit recognition

- > US Postal Service Database
- Standard benchmark task for many learning algorithms

See

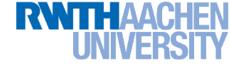

### **Historical Importance**

- USPS benchmark
  - > 2.5% error: human performance
- Different learning algorithms
  - > 16.2% error: Decision tree (C4.5)
  - **5.9% error: (best) 2-layer Neural Network**
  - 5.1% error: LeNet 1 (massively hand-tuned) 5-layer network

#### Different SVMs

- 4.0% error: Polynomial kernel (p=3, 274 support vectors)
- > 4.1% error: Gaussian kernel ( $\sigma$ =0.3, 291 support vectors)

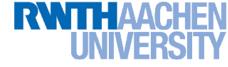

# **Example Application: OCR**

- Results
  - > Almost no overfitting with higher-degree kernels.

| degree of  | dimensionality of       | support | raw   |
|------------|-------------------------|---------|-------|
| polynomial | feature space           | vectors | error |
| 1          | 256                     | 282     | 8.9   |
| 2          | pprox 33000             | 227     | 4.7   |
| 3          | $pprox 1 	imes 10^6$    | 274     | 4.0   |
| 4          | $\approx 1 \times 10^9$ | 321     | 4.2   |
| 5          | $pprox 1 	imes 10^{12}$ | 374     | 4.3   |
| 6          | $pprox 1 	imes 10^{14}$ | 377     | 4.5   |
| 7          | $pprox 1 	imes 10^{16}$ | 422     | 4.5   |

# Example Application: Object Detection

Sliding-window approach

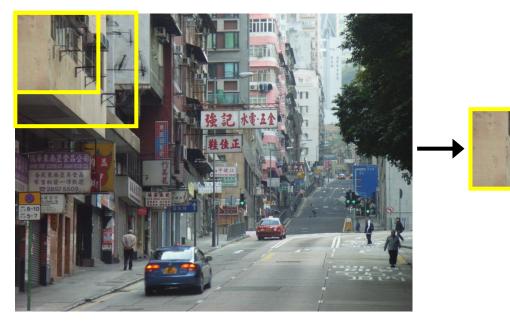

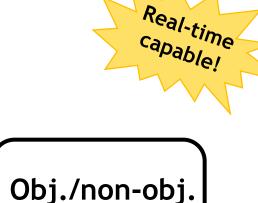

Classifier

- E.g. histogram representation (HOG)
  - Map each grid cell in the input window to a histogram of gradient orientations.
  - Train a linear SVM using training set of pedestrian vs. non-pedestrian windows.

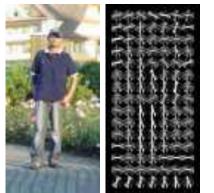

[Dalal & Triggs, CVPR 2005]

# Example Application: Pedestrian Detection

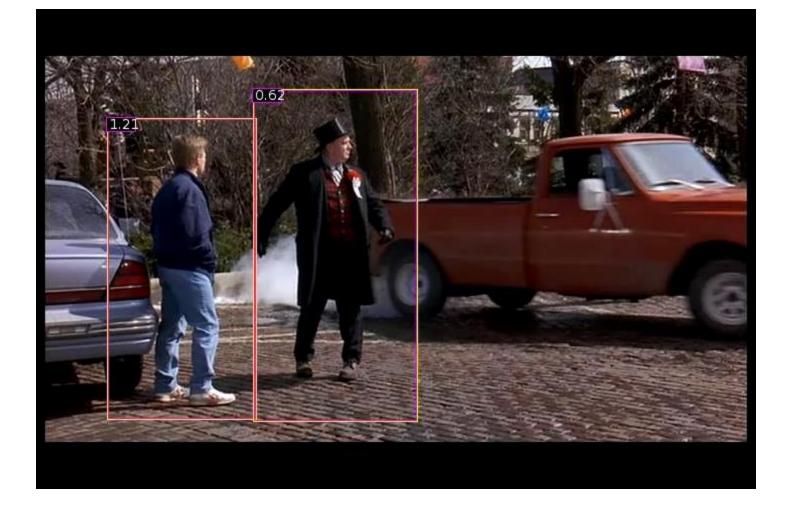

#### N. Dalal, B. Triggs, Histograms of Oriented Gradients for Human Detection, CVPR 2005

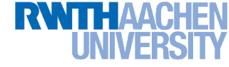

# **Many Other Applications**

- Lots of other applications in all fields of technology
  - > OCR
  - Text classification
  - Computer vision

> ...

- High-energy physics
- Monitoring of household appliances
- Protein secondary structure prediction
- > Design on decision feedback equalizers (DFE) in telephony

(Detailed references in Schoelkopf & Smola, 2002, pp. 221)

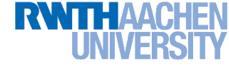

# **Topics of This Lecture**

- Support Vector Machines (Recap)
  - Lagrangian (primal) formulation
  - > Dual formulation
  - > Soft-margin classification
  - » Nonlinear Support Vector Machines
- Analysis
  - > VC dimensions
  - > Error function
- Applications
- Extensions
  - > One-class SVMs

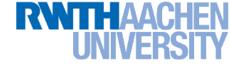

## Summary: SVMs

- Properties
  - Empirically, SVMs work very, very well.
  - SVMs are currently among the best performers for a number of classification tasks ranging from text to genomic data.
  - SVMs can be applied to complex data types beyond feature vectors (e.g. graphs, sequences, relational data) by designing kernel functions for such data.
  - > SVM techniques have been applied to a variety of other tasks
    - e.g. SV Regression, One-class SVMs, ...
  - The kernel trick has been used for a wide variety of applications. It can be applied wherever dot products are in use
    - e.g. Kernel PCA, kernel FLD, ...
    - Good overview, software, and tutorials available on <a href="http://www.kernel-machines.org/">http://www.kernel-machines.org/</a>

#### **RWTHAACHEN** UNIVERSITY

# Summary: SVMs

- Limitations
  - How to select the right kernel?
    - Requires domain knowledge and experiments...
  - How to select the kernel parameters?
    - (Massive) cross-validation.
    - Usually, several parameters are optimized together in a grid search.
  - Solving the quadratic programming problem
    - Standard QP solvers do not perform too well on SVM task.
    - Dedicated methods have been developed for this, e.g. SMO.
  - Speed of evaluation
    - Evaluating  $y(\mathbf{x})$  scales linearly in the number of SVs.
    - Too expensive if we have a large number of support vectors.
    - $\Rightarrow$  There are techniques to reduce the effective SV set.
  - > Training for very large datasets (millions of data points)
    - Stochastic gradient descent and other approximations can be used

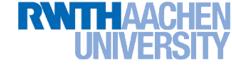

# You Can Try It At Home...

- Lots of SVM software available, e.g.
  - svmlight (<u>http://svmlight.joachims.org/</u>)
    - Command-line based interface
    - Source code available (in C)
    - Interfaces to Python, MATLAB, Perl, Java, DLL,...
  - > libsvm (<u>http://www.csie.ntu.edu.tw/~cjlin/libsvm/</u>)
    - Library for inclusion with own code
    - C++ and Java sources
    - Interfaces to Python, R, MATLAB, Perl, Ruby, Weka, C+ .NET,...
  - Both include fast training and evaluation algorithms, support for multi-class SVMs, automated training and cross-validation, ...
     ⇒ Easy to apply to your own problems!

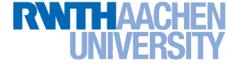

# **References and Further Reading**

 More information on SVMs can be found in Chapter 7.1 of Bishop's book. You can also look at Schölkopf & Smola (some chapters available online).

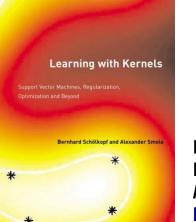

Christopher M. Bishop Pattern Recognition and Machine Learning Springer, 2006

B. Schölkopf, A. Smola Learning with Kernels MIT Press, 2002 <u>http://www.learning-with-kernels.org/</u>

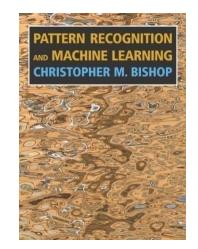

- A more in-depth introduction to SVMs is available in the following tutorial:
  - C. Burges, <u>A Tutorial on Support Vector Machines for Pattern</u> <u>Recognition</u>, Data Mining and Knowledge Discovery, Vol. 2(2), pp. 121-167 1998.